# *Examples Of General Journal Entries*

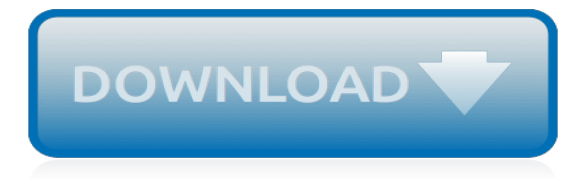

# **Examples Of General Journal Entries**

Journal Process Flow. After the transactions are recorded in these journals, a summary of all the transactions is posted in each journal to the general ledger, which contains all of a company's accounts.An account is a separate, detailed record associated with a specific asset, liability, equity, revenue, or expense item. Examples of accounts are: ...

## **General journal description | Entries | Example ...**

The following journal entry examples provide an outline of the more common entries encountered. It is impossible to provide a complete set of journal entries that address every variation on every situation, since there are thousands of possible entries. Each example journal entry states the topic,

# **Examples of key journal entries — AccountingTools**

Journal entries are the first step in the accounting cycle and are used to record all business transactions and events in the accounting system. As business events occur throughout the accounting period, journal entries are recorded in the general journal.

## **Journal Entries | Examples | Format | How to Explanation**

An accounting journal, also called the book of first entry or general journal, is a record of business transactions and events for a specific account. A journal chronologically stores all the journal entries for a specific account in one place, so management can analyze the data.

## **General Journal | Accounting Journal | Template | Example**

The accounts payable journal entries below act as a quick reference, and set out the most commonly encountered situations when dealing with the double entry posting of accounts payable.. In each case the accounts payable journal entries show the debit and credit account together with a brief narrative.

## **Accounts Payable Journal Entries | Double Entry Bookkeeping**

Source. Example. Page range whose first number is over 100. 125-35 (not 125-135). 3200-22 (not 3200-3222). Do not repeat any numbers that can be easily inferred by the reader. This is done to minimize the length of works cited lists.

# **MLA Citation Examples - UMUC Library**

-———-Accounting Manual for Public School

Districts ...

# **CHAPTER 7 – General Journal Entries**

Journal Basics. What is a Journal? Journal Entries. Benefits of Journaling. Journal Types. How To Start and Write a Journal. Journal Examples. Journal Prompts

# **Bible Journal Guide: Tips, Prompts, Ideas, and Examples**

We'll explain what a dream journal is, why you might want to keep one, and how you can start keeping a log of your dreams for free with Penzu.

#### **How To Keep a Dream Journal: Tips, Examples and Templates**

Titles (Publication Manual, pp. 185-187) Capitalization: For all sources other than periodicals (that is, newspapers, magazines, and scholarly journals), capitalize the first word of the title and subtitle and proper nouns only. Do not capitalize the rest (see example below). All major words in periodical titles should be capitalized (for example, Psychology Today, Journal of Health Care for ...

#### **APA Citation Examples - UMUC Library**

The recording of financial data (taken usually from a journal voucher) pertaining to business transactions in a journal such that the debits equal credits. Journal entries provide an audit trail and a means of analyzing the effects of the transactions on an organization's financial position.See also journalizing.

# **What is a journal entry? definition and meaning ...**

QuickBooks accounts referenced by Fishbowl Recommended account type Description Accounts Payable Accounts Payable The account Fishbowl will use to record outstanding bills of a business.

## **QuickBooks Journal Entries - Fishbowl**

USING TOPSIDE JOURNAL ENTRIES TO CONCEAL FRAUD In light of recent fraud cases that have plagued business, managers have been forced to realize the importance of the auditing profession now more than ever.

## **Using Topside Journal Entries to Conceal Fraud**

Under double entry system, there are mainly 7 different types of journal in accounting. Transactions are primarily recorded in the journal and thereafter posted to the ledger.. It is difficult to find out effects and information relating to the transaction if all the transactions are recorded in a single journal.

## **7 Different Types of Journal in Accounting with Examples**

96 CHAPTER 5 Posting from a General Journal to a General Ledger 5-1Preparing a Chart of Accounts RELATIONSHIP OF A T ACCOUNT TO AN ACCOUNT FORM An account form is based on and includes the debit and credit sides of a T account. In addi-

# **Posting from a General Journal to a General Ledger**

The general ledger is where all accounting transactions are posted in a double entry system using debits (on the left) and credits (on the right) for each transaction. An additional column to the far right can keep a running total of activity in the account, similar to your checkbook. The debit and credit entries impact at least two ledger accounts and it is usual to capture enough information ...

#### **General Ledger Accounting – College-Cram Accounting**

Information that identifies other related bibliographic items. Each of the linking entry fields specifies a different relationship between the target item described by the record and a related item.These relationships fall into three classes: 1) related items that assist the user in continuing to search but are not physically required to obtain the target item (e.g., former entries for ...

# **76X-78X - Linking Entries-General ... - Library of Congress**

This table is used to control Journal Import execution. Whenever you start Journal Import from the Import Journals form, a row is inserted into this table for each source and group id that you specified.

#### **Oracle Apps Knowledge Hub: Oracle General Ledger Journal ...**

Also called entry card. Bridge. a winning card in one's hand or the hand of one's partner that gives the lead to one hand or the other.

# **Entries | Define Entries at Dictionary.com**

Definition. Have you ever been assigned to write a class journal? While an informal and sometimes ungraded assignment, journal entries can help you develop other transferable writing skills.

[feline soft tissue and general surgery kindle edition,](https://beautycloth.com/feline_soft_tissue_and_general_surgery_kindle_edition.pdf) [journal for research in mathematics education,](https://beautycloth.com/journal_for_research_in_mathematics_education.pdf) [hortus a](https://beautycloth.com/hortus_a_concise_dictionary_of_gardening_general_horticulture_and_cultivated.pdf) [concise dictionary of gardening general horticulture and cultivated](https://beautycloth.com/hortus_a_concise_dictionary_of_gardening_general_horticulture_and_cultivated.pdf), [ferdinand de saussure course in general](https://beautycloth.com/ferdinand_de_saussure_course_in_general_linguistics.pdf) [linguistics,](https://beautycloth.com/ferdinand_de_saussure_course_in_general_linguistics.pdf) [paronomasia examples,](https://beautycloth.com/paronomasia_examples.pdf) [my resolution diet tracker diet health and wellness journal](https://beautycloth.com/my_resolution_diet_tracker_diet_health_and_wellness_journal.pdf), [how to keep a](https://beautycloth.com/how_to_keep_a_fitness_journal.pdf) [fitness journal](https://beautycloth.com/how_to_keep_a_fitness_journal.pdf), [medicina generale 1,](https://beautycloth.com/medicina_generale_1.pdf) [literary journalism across the globe,](https://beautycloth.com/literary_journalism_across_the_globe.pdf) [introducci n general al arte by juan](https://beautycloth.com/introducci_n_general_al_arte_by_juan_francisco_esteban_lorente.pdf) [francisco esteban lorente](https://beautycloth.com/introducci_n_general_al_arte_by_juan_francisco_esteban_lorente.pdf), [lapidary journal for gem cutters collectors and jewelers vol 51](https://beautycloth.com/lapidary_journal_for_gem_cutters_collectors_and_jewelers_vol_51.pdf), [journal of voyages by](https://beautycloth.com/journal_of_voyages_by_jacob_dunham.pdf) [jacob dunham](https://beautycloth.com/journal_of_voyages_by_jacob_dunham.pdf), [jeppesen general test guide,](https://beautycloth.com/jeppesen_general_test_guide.pdf) [examples interpersonal skills,](https://beautycloth.com/examples_interpersonal_skills.pdf) [fluid dynamics via examples and](https://beautycloth.com/fluid_dynamics_via_examples_and_solutions.pdf) [solutions,](https://beautycloth.com/fluid_dynamics_via_examples_and_solutions.pdf) [dallas business journal,](https://beautycloth.com/dallas_business_journal.pdf) [kalman filter for beginners with matlab examples phil kim,](https://beautycloth.com/kalman_filter_for_beginners_with_matlab_examples_phil_kim.pdf) [merry hearts make](https://beautycloth.com/merry_hearts_make_light_days_the_war_of_1812_journal.pdf) [light days the war of 1812 journal](https://beautycloth.com/merry_hearts_make_light_days_the_war_of_1812_journal.pdf), [louisa may alcott her life letters and journals](https://beautycloth.com/louisa_may_alcott_her_life_letters_and_journals.pdf), [centuries of silence the story of](https://beautycloth.com/centuries_of_silence_the_story_of_latin_american_journalism.pdf) [latin american journalism,](https://beautycloth.com/centuries_of_silence_the_story_of_latin_american_journalism.pdf) [wall street journal sunday](https://beautycloth.com/wall_street_journal_sunday.pdf), [lean business examples of real world lean transformations](https://beautycloth.com/lean_business_examples_of_real_world_lean_transformations.pdf), [lymphedema awareness disease disorder overview an article from international journal](https://beautycloth.com/lymphedema_awareness_disease_disorder_overview_an_article_from_international_journal.pdf), [the washakie letters of](https://beautycloth.com/the_washakie_letters_of_willie_ottogary_northwestern_shoshone_journalist_and.pdf) [willie ottogary northwestern shoshone journalist and,](https://beautycloth.com/the_washakie_letters_of_willie_ottogary_northwestern_shoshone_journalist_and.pdf) [laboratory inquiry in chemistry brooks cole laboratory series](https://beautycloth.com/laboratory_inquiry_in_chemistry_brooks_cole_laboratory_series_for_general.pdf) [for general](https://beautycloth.com/laboratory_inquiry_in_chemistry_brooks_cole_laboratory_series_for_general.pdf)